## Joyeux Noël,<br>Petite taupe

## **Explorer des grandeurs**

Associer des objets selon un critère de grandeur. Consigne : relie les sapins de taille identique.

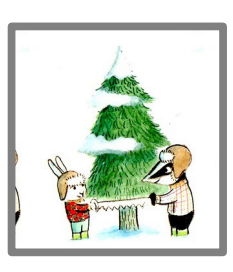

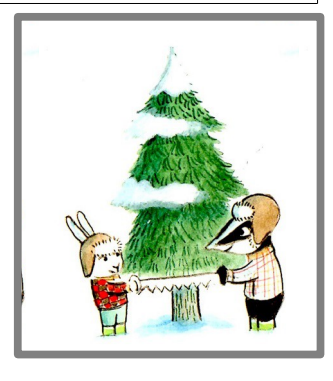

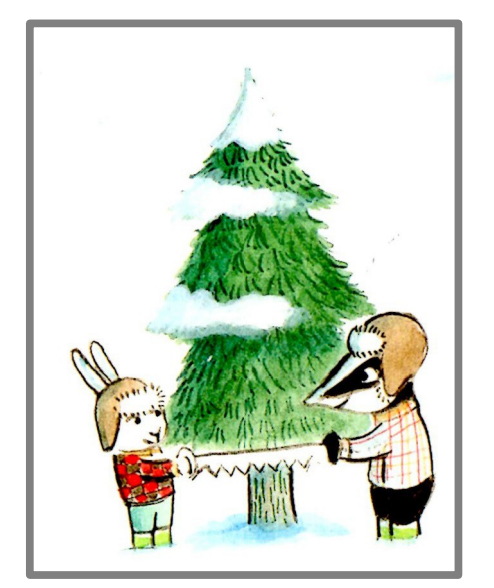

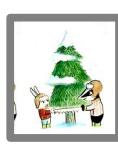

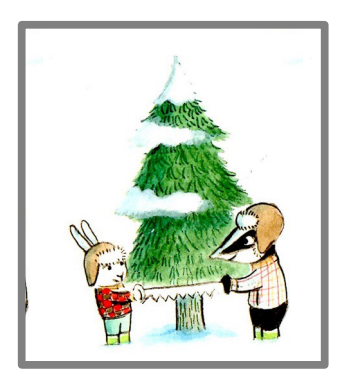

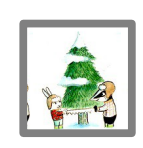

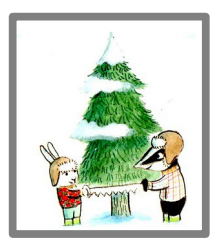

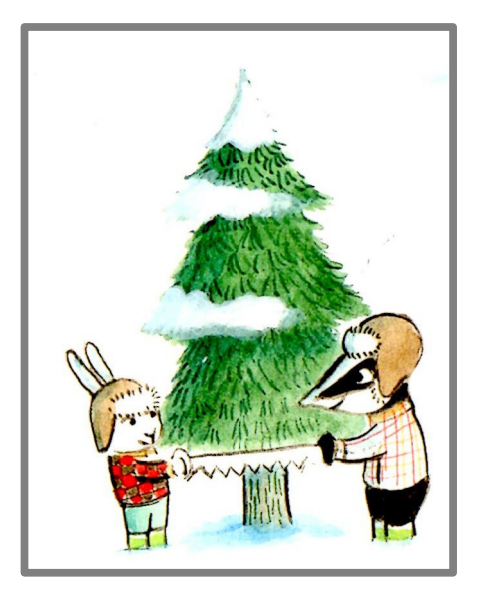

PS